The book was found

# **Microsoft® ADO.NET Step By Step (Step By Step Developer)**

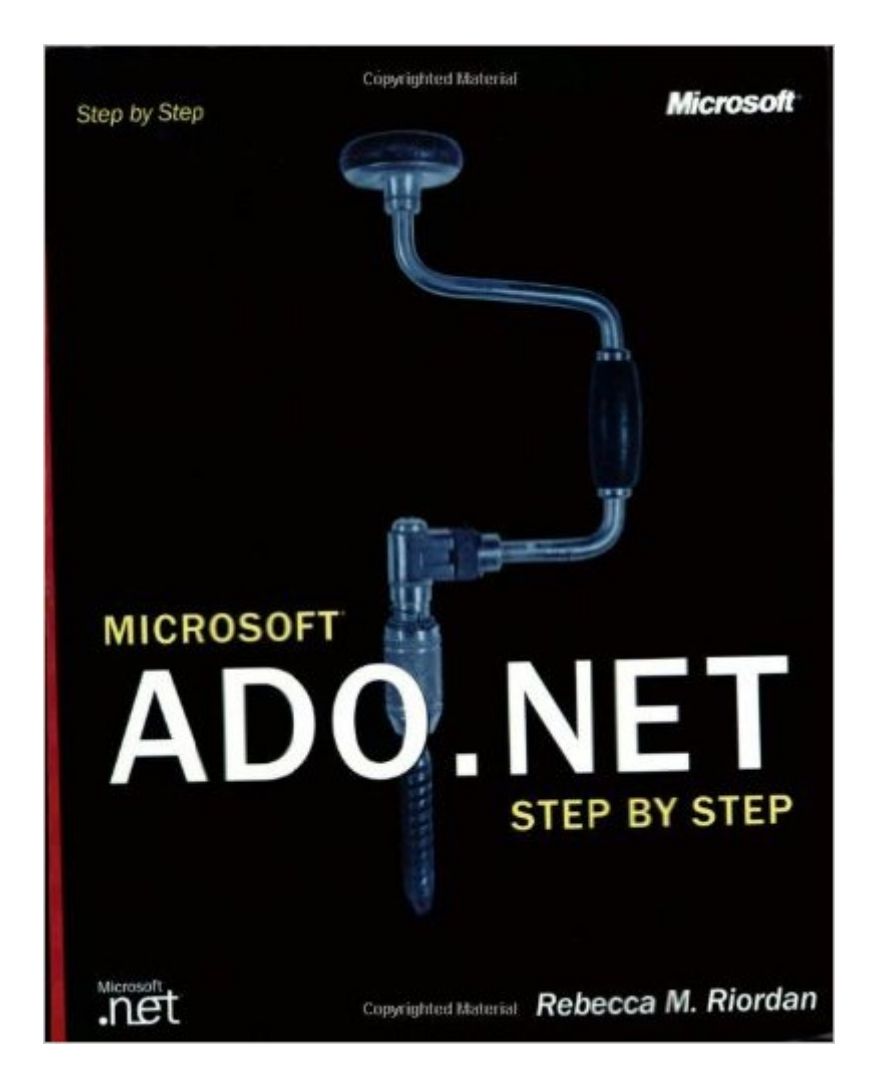

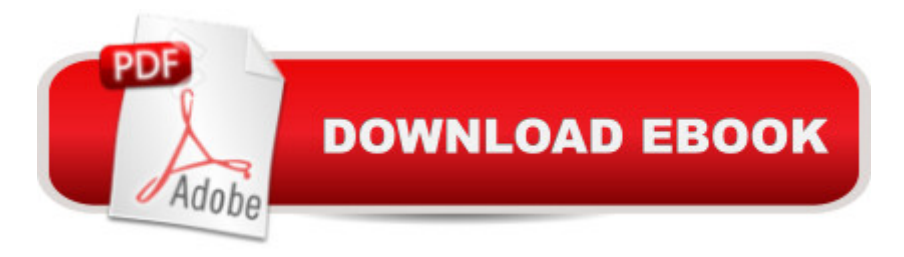

# **Synopsis**

ADO.NET a "the data-access component of the Microsoft .NET Framework a "works with any component on any platform that understands XML. Get a solid handle on ADO.NET and learn how to exploit the database functionality of Microsoft Visual Basic $\hat{A} \otimes A \otimes B$ .NET and Microsoft Visual C# $\hat{a}_w \hat{c}$ .NET with this step-by-step primer. Youa  $TMII$  be working in ADO.NET right away with easy-to-grasp examples drawn from the real-world challenges developers face every day. Learn about the ADO.NET object model and how to use it to develop data-bound Windows $\hat{A} \otimes F$ orms and Web Forms. See how ADO.NET interacts with XML and how to access older versions of ADO from the .NET environment. Throughout, you  $\mathbf{\hat{a}}$  <sup>TM</sup>II find insightful tips and expert explanations for rapid acceleration of development productivity, faster applications, and more powerful results. Topics covered include: Getting started with ADO.NET Creating connections The Data command and DataReader Accessing data with the DataAdapter Working with DataSets Working with DataTables Controlling table views with DataViews Editing and updating data Data-binding in Windows Forms Data-binding in Web Forms Using the XML Designer to modify data structure Reading and writing XML with ADO.NET Using ADO from the .NET Framework CD features: \* Examples of real-world solutions developed with ADO.NET, including sample code in Visual Basic .NET and Visual C# .NETA Note Regarding the CD or DVDThe print version of this book ships with a CD or DVD. For those customers purchasing one of the digital formats in which this book is available, we are pleased to offer the CD/DVD content as a free download via O'Reilly Media's Digital Distribution services. To download this content, please visit O'Reilly's web site, search for the title of this book to find its catalog page, and click on the link below the cover image (Examples, Companion Content, or Practice Files). Note that while we provide as much of the media content as we are able via free download, we are sometimes limited by licensing restrictions. Please direct any questions or concerns to booktech@oreilly.com.

## **Book Information**

Series: Step by Step Developer Paperback: 528 pages Publisher: Microsoft Press; 1 edition (January 30, 2002) Language: English ISBN-10: 0735612366 ISBN-13: 978-0735612365 Product Dimensions: 7.3 x 1.3 x 9.4 inches

## Shipping Weight: 2.4 pounds

Average Customer Review: 2.6 out of 5 stars $\hat{A}$   $\hat{A}$  See all reviews $\hat{A}$  (42 customer reviews) Best Sellers Rank: #4,138,437 in Books (See Top 100 in Books) #29 in Books > Computers & Technology > Programming > Web Programming > ActiveX #626 in Books > Computers & Technology > Programming > Languages & Tools > XML  $#1062$  in $\hat{A}$  Books > Textbooks > Computer Science > Object-Oriented Software Design

## **Customer Reviews**

First, this book assumes you are already familiar with either vb.net or c#.net. This may be the reason some others have had problems, as her examples require some familiarity. An example from early in the book is "Add a call to the RefreshValues procedure to the end of each of the CheckedChanged event handlers." If you don't understand that sentence, you will have a hard time getting through this. You will want to start with one of the vb.net books (I recommend Coding Techniques for Microsoft Visual Basic .Net by John Connell for starting out).Otherwise, all of the sample code has worked fine and the errata listed on Microsoft's web site only has a few code sample problems.So why 4 stars instead of 5? I think that she could have explained some of the topics and code a little more for those of us who are newbies to ADO. She seems to assume that the reader is familiar with ADO and is moving to ADO.NET and as a result does not explain some things quite as well as she could. One example of this is in DataTables. There is a table showing dofferent forms of the Tables.Add Methods. In the table, it shows 4 options and the text describing the entries in the table pretty much matches the table exactly. Then the examples only show 1 of the options and the remaining three options are never further explained or demonstrated.The other problem I had was that there seems to be no point to the code. You will add a foreign key to a table and the code will add it and then display the name of the key you added. But then it is never used again in he program. There's a lot of how, but not very much why.Still, I have used this book a few times now as a reference. It is the most complete book I have found so far in showing you how to do something in ADO.NET, so the technical content is very complete.So, here's the summary. If you're already comfortable with VB.NET or C#.NET and especially if you are moving from ADO to ADO.NET, then I would recommend this book. If you are just starting with .NET programming, start elsewhere and then come back here. At the very least, it makes a good, complete reference to ADO.NET.

Normally I wouldn't give a bad review on a book just because it was too advanced for me. This case

is different, however. I am one of the people who came from the fabulous visual basic.net step by step book. It really got me interested in microsoft press. VB step by step stayed true to it's title. ADO.net, however, failed miserably at this. Although it does follow a weak numbering system, it isn't really step by step at all. The flow pattern is horrific. I must admit I was excited after reading the first chapter. It was extremely easy to follow. All hell broke loose though when chapter two came about. There is plenty of room on the market for this book, as I am sure there are many who are ready for this high level of understanding. But please don't publish a step by step book which doesn't follow the usual beginner to intermediate content of other MSpress step by step books. I suppose I will go with the old standby and give vb.net database programming for dummies a try. Perhaps that will cover the foundation needed to give this book another try.

I don't understand the negative reviews. I have this book and have worked through much of the code without any of the problems described in these reviews. Any "problem" (if you insist on calling it that) that I had even remotely similar to what I see described here turned out to be my own fault... nothing worthy of the bad reviews given here.By the way, did anyone who gave some of these poor reviews think about contacting Rebecca with questions? An author willing to provide assistance through email or news postings (like Rebecca does) deserves 5 stars.This book deserves 5 stars, her mastery of the topic deserves 5 stars, and her support of the book (and its students) deserves 10 stars.To anyone concerned about the poor reviews, don't be swayed. If you want a step by step tutorial on ADO.NET to learn from Rebecca and her book are a great educational resource... RECOMMENDED.

I read the first five chapters and gave up. The book is poorly writen and very difficult to follow. Most of the samples have problems which leaves you spending the majority of your time debugging the code. Many of the programs won't run with Option Strict on. I wouldn't recommend the book to anyone and yes, my copy is for sale.

I'm doing the C# version of this book (the C# examples follow the VB examples and I am getting the most of the code to work. There are numerous errors (here are my notes form pages 100 to 152):1. Page 100 the nameof the function is private void daCategories RowUpdating(object sender, System.Data.SqlClient.SqlRowUpdatingEventArgs e)2. Page 102 e.RecordsAffected.ToString(); always returns 1 row even if you've changed more than one.3. Page 105 the function is private void daCategories\_RowUpdated (not RowUpdate)4. P. 120 has the AddRows("AAAA1") outside the

transaction error. It works if you move it inside the transaction code try.5. As 4. on page 122 (VB)6. As 4. on page 124 (VB)7. As 4. on page 126 (C#)8. The working of the example on Chapter 5 doesn't work the way it does in the book because selection of different customers isn't written in the code, so only the first customer order is displayed.9. P.152 should say double-click the Create Relation button because that's the code it then goes on to write.... so that's 50 pages out of over 500. I can't get the rest in inside 1000 words, so I hope the author can get on this site and give us the link with the full list of corrections.I'd like to not recommend this book but what option does the reader have. It's required material for Microsoft MCAD (maybe the mistakes are part of the test?).

### Download to continue reading...

Microsoft ADO.NET 2.0 Step by Step (Step by Step (Microsoft)) Building Web Solutions with [ASP.Net and ADO.NET \(De](http://overanswer.com/en-us/read-book/NW1aa/microsoft-ado-net-step-by-step-step-by-step-developer.pdf?r=YdzzGUpfIhWggi9TF2KKrZAfmrS15uj5j6fqlioCVGtzfuWLWHOlxGdknP6ftDtn)veloper Reference) MCPD Self-Paced Training Kit (Exams 70-536, 70-528, 70-547): MicrosoftA  $\hat{A} \otimes$  .NET Framework Web Developer Core Requirements: Microsoft .Net Framework Web ... Requirements (Microsoft Press Training Kit) Microsoft $\tilde{A} \stackrel{\frown}{B} A\mathbb{D}O.NET 2.0$ Step by Step (Step by Step Developer) Microsoft $\tilde{A} \stackrel{\frown}{B}$  ADO.NET Step by Step (Step by Step Developer) ADO and ADO.NET Programming MCAD/MCSD Self-Paced Training Kit: Developing WindowsA A<sup>®</sup>-Based Applications with MicrosoftA A<sup>®</sup> Visual BasicA A<sup>®</sup> .NET and Microsoft Visual C#A A<sup>®</sup> .NET, Second Ed: ... C#(r) .Net, Second Ed (Pro-Certification) Database Programming with Visual Basic .NET and ADO.NET: Tips, Tutorials, and Code Microsoft $\tilde{A} \,\hat{A} \circledcirc$ ADO.NET (Core Reference) (Developer Reference) Debugging Applications for Microsoft .NET and Microsoft Windows (2nd Edition) (Developer Reference) Office 2016 For Beginners- The PERFECT Guide on Microsoft Office: Including Microsoft Excel Microsoft PowerPoint Microsoft Word Microsoft Access and more! Microsoft(r) Visual C++(r) .Net Step by Step--Version 2003 (Step by Step (Microsoft)) Microsoft Visual C++ .Net Step by Step (Step by Step (Microsoft)) Microsoft ADO.NET Professional Projects Microsoft Win32 Developer's Reference Library - GDI (Microsoft Developers Library Win 32 GDI) (Microsoft Windows GDI) Microsoft Win32 Developer's Reference Library - (Microsoft Developers Library Win 32 BASE SERVICES (Microsoft Win 32 - Base Services) Pro Microsoft Speech Server 2007: Developing Speech Enabled Applications with .NET (Expert's Voice in .NET) Programming with Microsoft Visual C++ .Net, Sixth Edition (Core Reference) (Pro-Developer) Microsoft .NET - Architecting Applications for the Enterprise (2nd Edition) (Developer Reference) Programming MicrosoftA ® LINQ in Microsoft .NET Framework 4 (Developer Reference)

#### <u>Dmca</u>